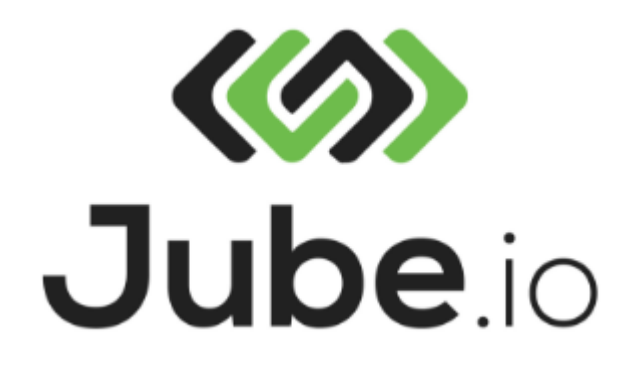

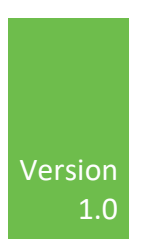

# Jube Predictive and Prescriptive Analytics Platform Training.

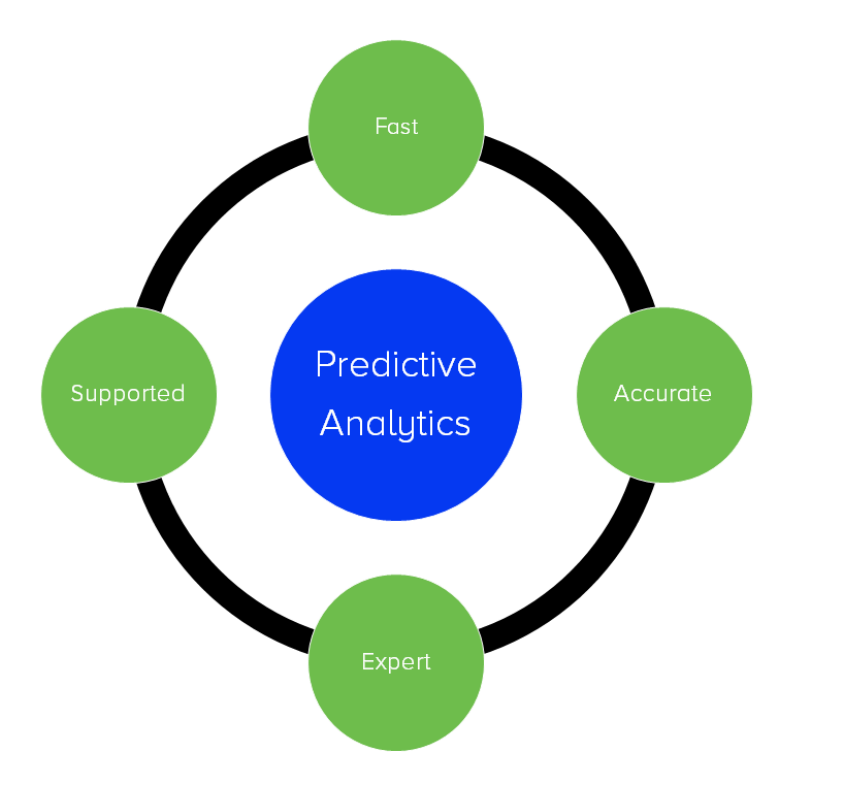

Richard Churchman richard.churchman@jube.io

# Contents

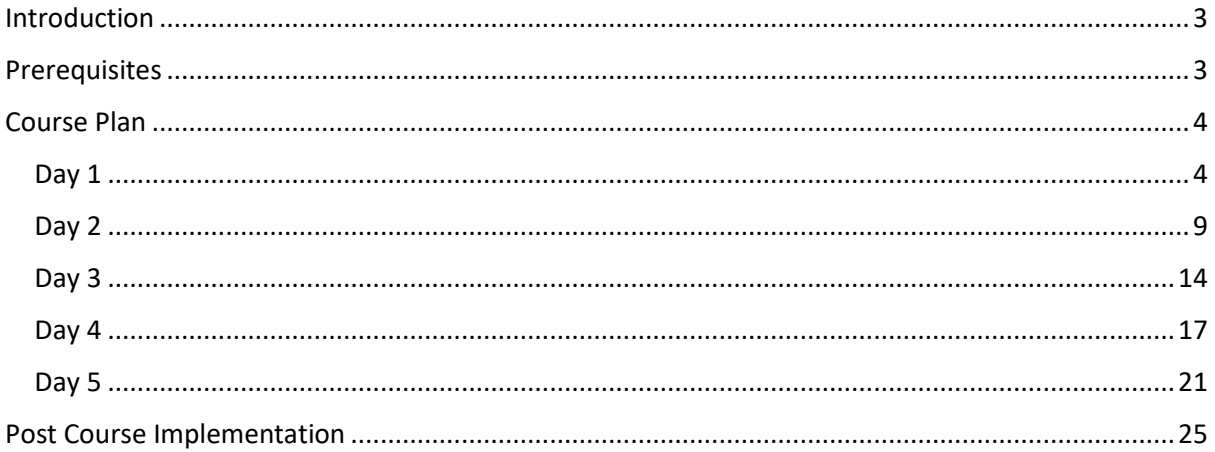

## <span id="page-3-0"></span>Introduction

This document details the course plan for the Jube Predictive and Prescriptive Analytics Platform training. The training is intended to provide the attendee with the ability to administer and maintain the platform.

The public course lasts four days. The 'At Your Place' Course lasts five days and includes modules on the installation and configuration of the Jube platform on a customer's own servers.

The course will present a variety of use cases that showcase all functionality available in the platform, such that the attendee will acquire knowledge that is transferable to their intended use case. The use cases to be explored in the course are:

- Fraud Prevention in eCommerce, Debit Card and Risk Based Authentication.
- Stock Market \ Numeric Prediction.
- Credit Lending Risk.
- Instruction Detection via Packet Sniffing and Syslog Monitoring.

To satisfy these use cases, all functionality of the Entity and the Symbol model systems will be explained, including:

- Model Creation and Message Structure.
- Ready Made Inline Scripting (IP Intelligence, Abuse IP, Virus Totals Process Monitoring and Demographic IP).
- Abstraction Rules and TTL Counters.
- Adaptations.
- Activation Rules.
- Evaluation.

In addition, to comprehensively implement the aforementioned use cases, all supporting and adjacent functionality of the Jube Predictive and Prescriptive Analytics will be explained, including:

- Real-Time Activation Watcher, Simple Activation and Suppressions.
- Case Management.
- Databases, Compression and Territorial Encryption.
- Exhaustive Machine Learning.
- Backup and Recovery.
- Production and Volume Monitoring.

By the end of the course the attendees will have an ability to configure and administer Jube to support a wide variety of use cases.

While this course might appear technical, it is presented in an extremely practical manner and assumes no technical knowledge, building technical knowledge only as required. All that is required is an intermediate ability in using Windows, as the attendees will be using Windows Server 2016, which bears absolute resemblance.

## <span id="page-3-1"></span>**Prerequisites**

Each participate is required to bring a laptop which is able to connect to a Windows Server via Remote Desktop Connection. Availability of Remote Desktop Connection Clients can be found in the following link:

[https://docs.microsoft.com/en-us/windows-server/remote/remote-desktop](https://docs.microsoft.com/en-us/windows-server/remote/remote-desktop-services/clients/remote-desktop-clients)[services/clients/remote-desktop-clients](https://docs.microsoft.com/en-us/windows-server/remote/remote-desktop-services/clients/remote-desktop-clients)

The server credentials will be forwarded two days before the course starts to validate that connections can be made from the participants device. A windows PC is most ideal, as the Remote Desktop Connection Client will already be installed. A video explaining the Remote Desktop Client on a Mac is available as follows:

<https://www.youtube.com/watch?v=x7TCvLuWlF0>

## <span id="page-4-0"></span>Course Plan

The detailed course plan encompassing the four days is detailed as follows:

#### <span id="page-4-1"></span>Day 1

Get to grips with the Jube Platform concepts:

- **Module 1:** Methodology and Platform Introduction.
- **Case Study 1:** Platform Acclimatization.
- **Module 2:** Messaging and Processing Introduction.
- **Case Study 2:** Messaging the Jube Platform.
- **Module 3:** Introduction to the Entity Model System.
- **Case Study 3:** Financial Transaction Model, Payload Definition and Inline Scripting.
- **Module 4:** Entity Abstractions, Abstraction Calculations, Abstraction Deviations and Search Key Cache.
- **Case Study 4:** Creating Fraud Prevention Abstractions.
- **Module 5:** Sampling Activation, Response Elevations, TTL Counters and Evaluations.
- **Case Study 5:** TTL Counter Activation.
- **Module 6:** Case Management.
- **Case Study 6:** Fraud Prevention Alerts.

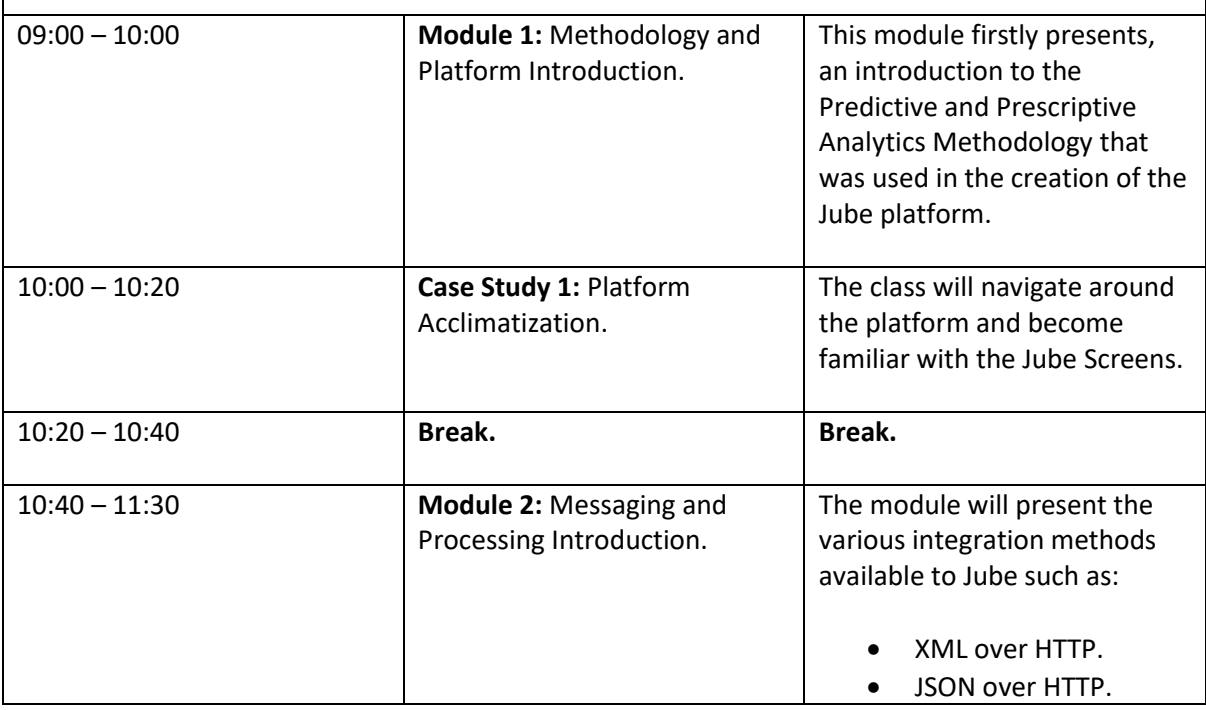

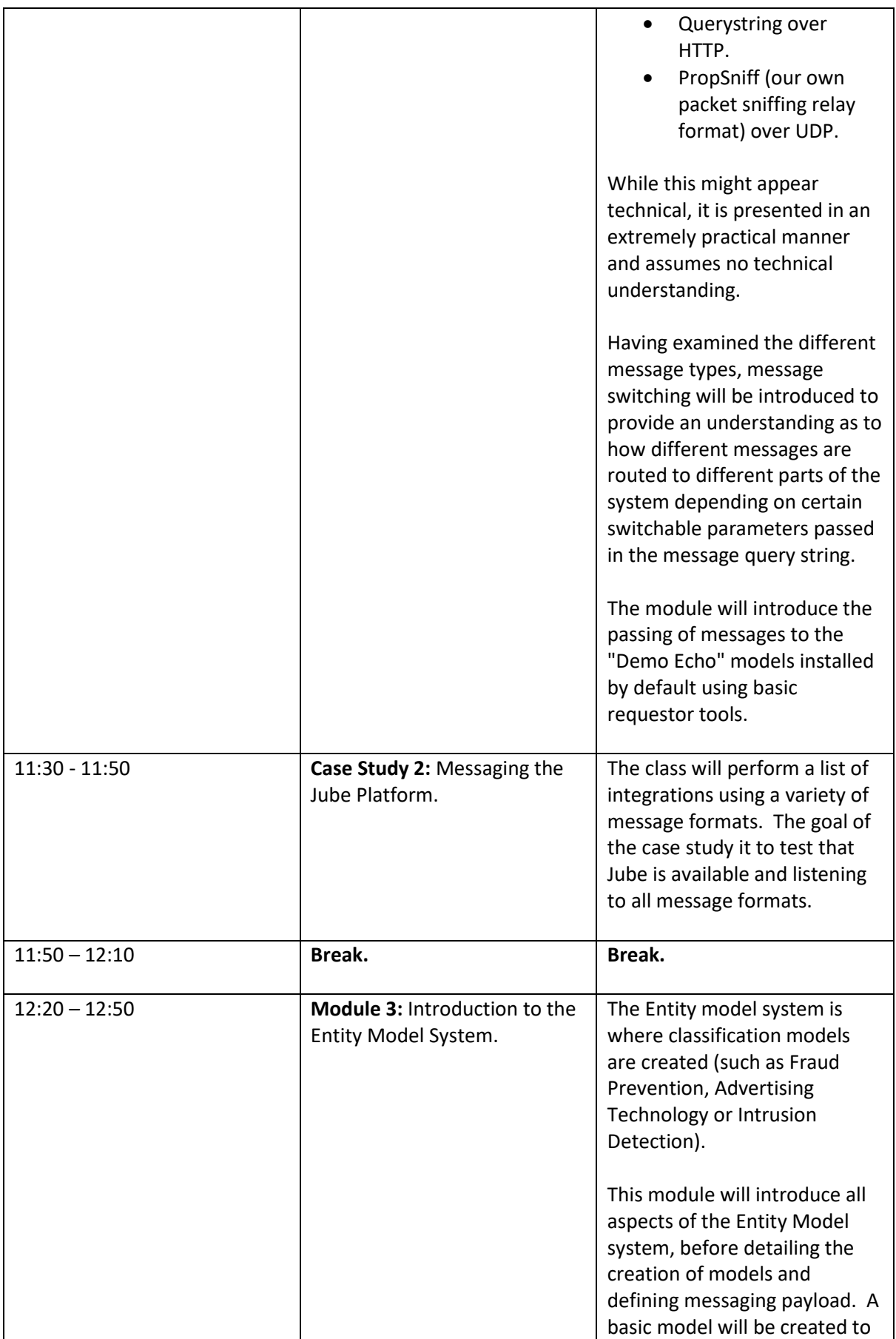

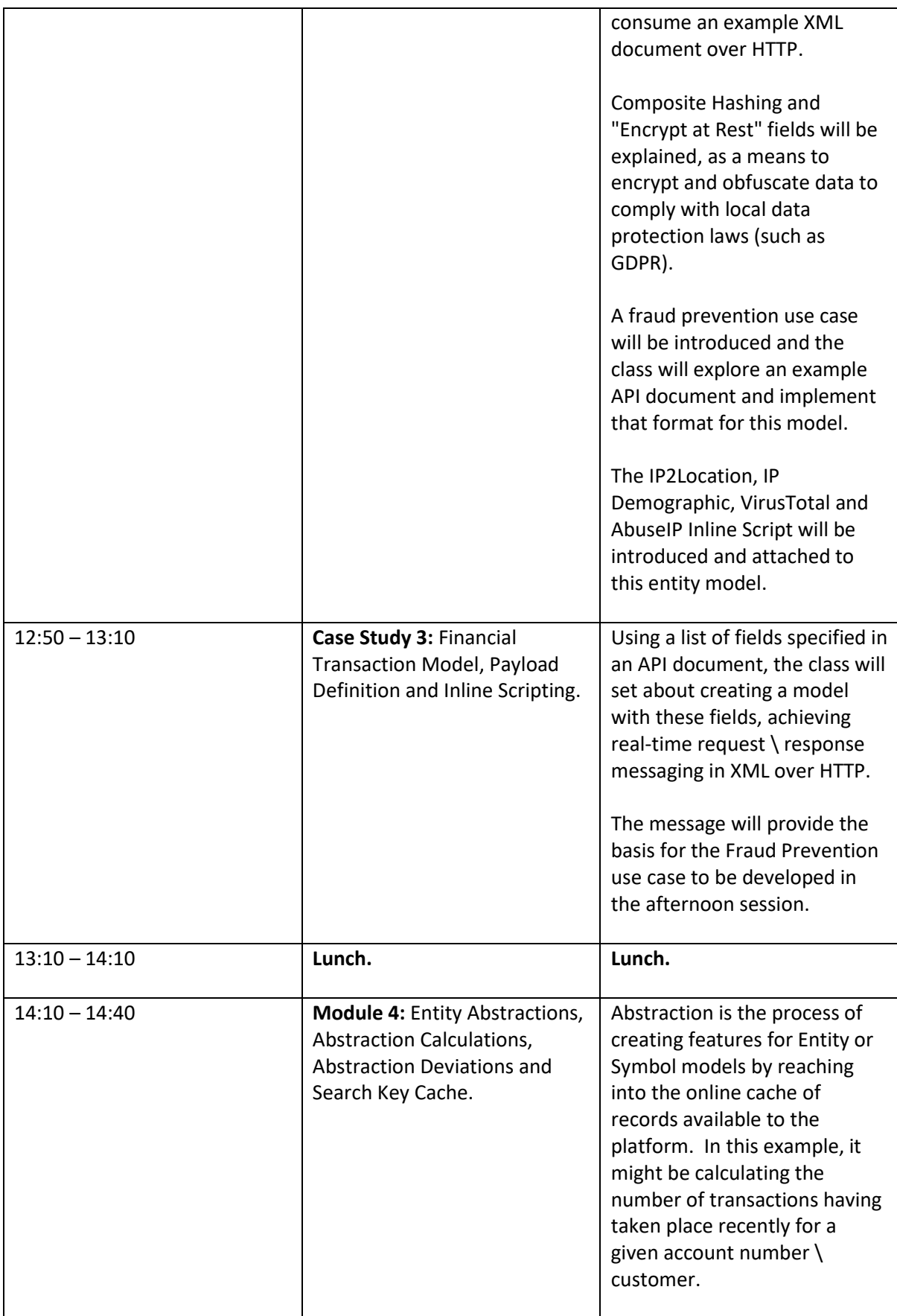

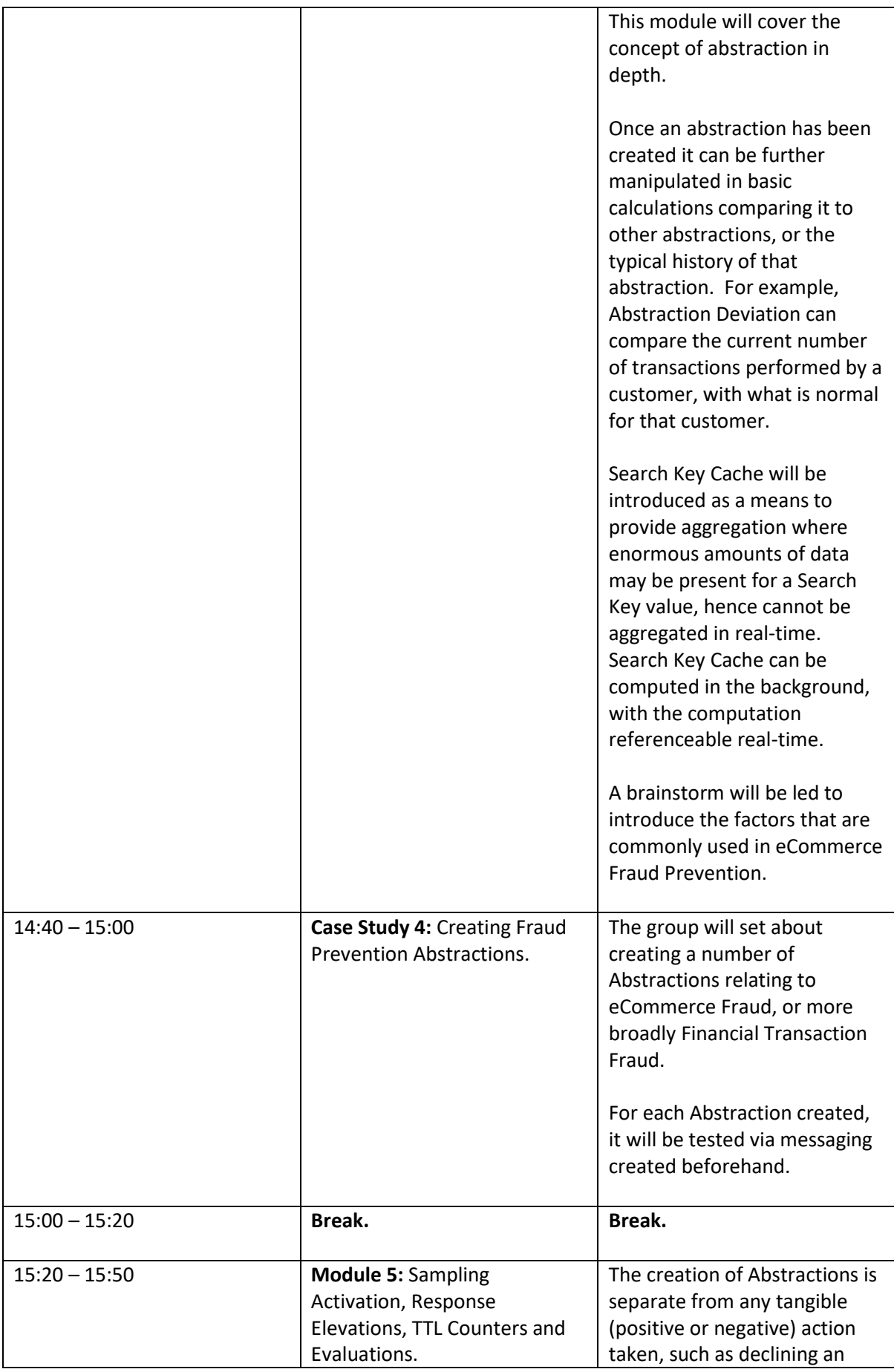

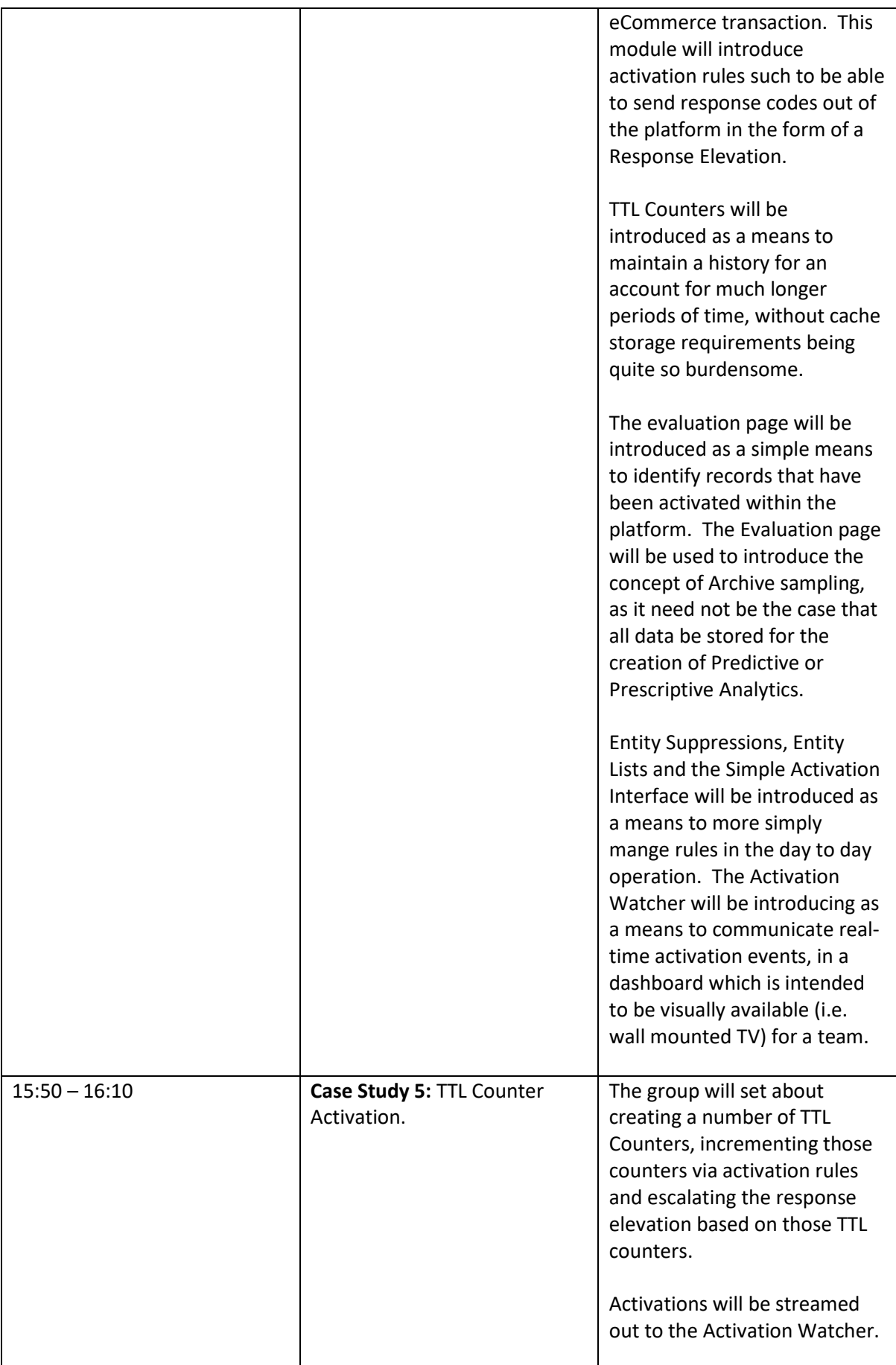

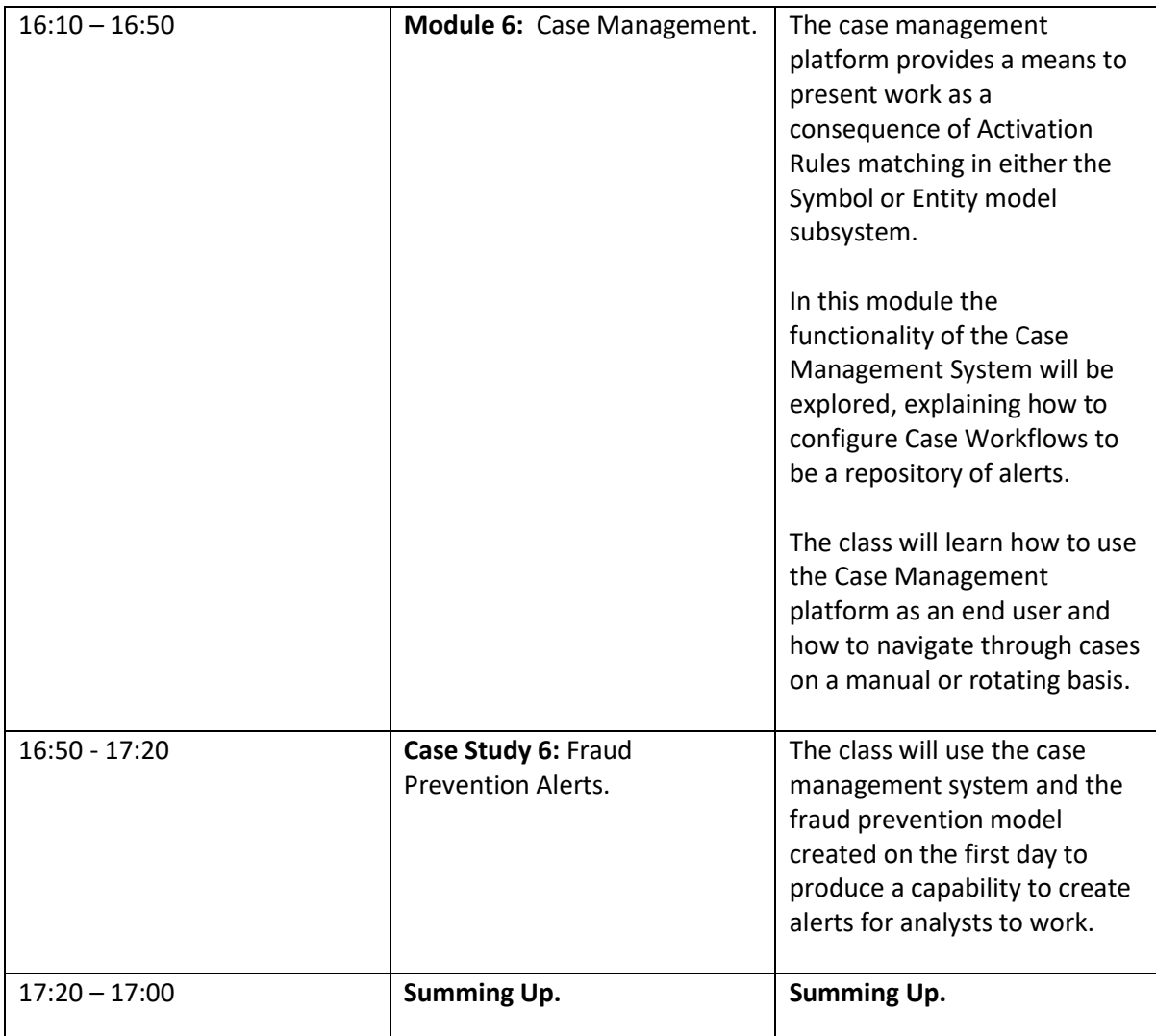

<span id="page-9-0"></span>More Jube Platform concepts and an introduction to R machine learning:

- **Module 7:** The Symbol Registry, Symbol Models and Symbol Covariance.
- **Case Study 7:** Consuming Stock Prices.
- **Module 8:** Symbol Abstraction, Abstraction Deviation, Activation and Evaluation.
- **Case Study 8:** Emulating Technical Analysis of a Chart.
- **Module 9:** Introduction to Adaptations and Data Extraction Jobs.
- **Module 10:** Getting Started with R.
- **Module 11:** Data Structures in R.
- **Module 12:** Summary Statistics and Basic Plots in R.
- **Module 13:** Linear Regression in R.
- **Case Study 13:** Stock Price Forecasting with Linear Regression.

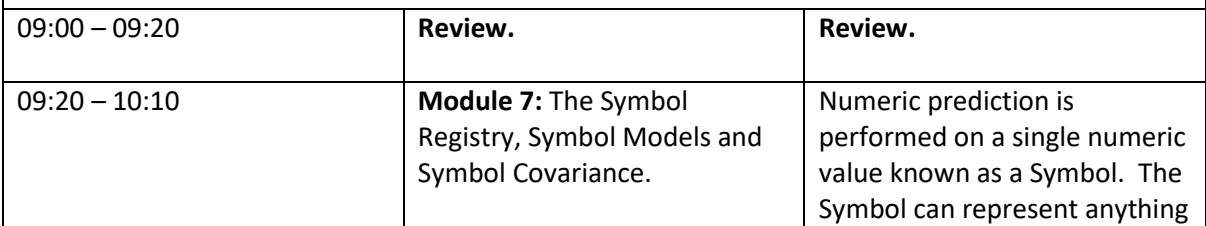

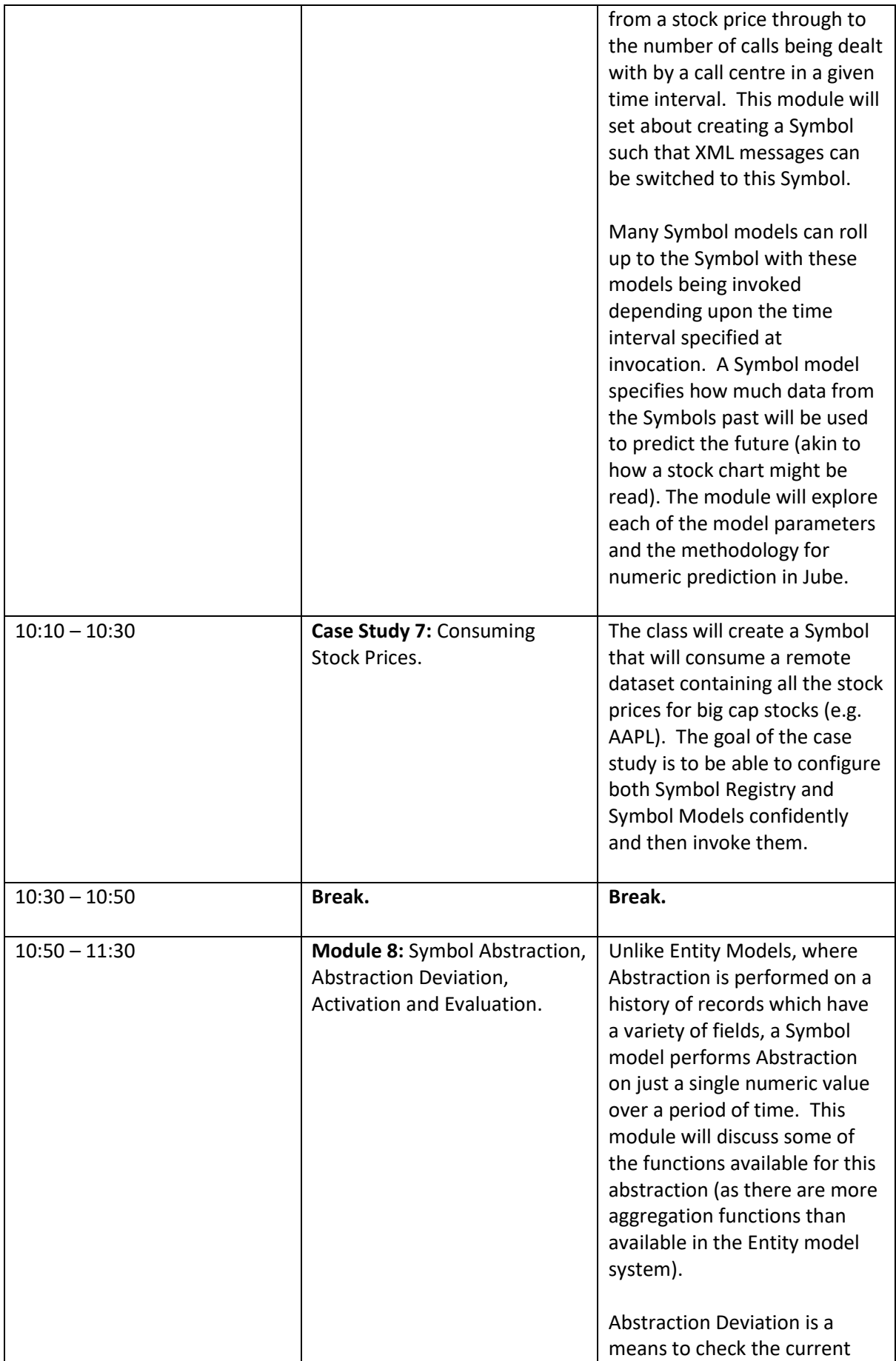

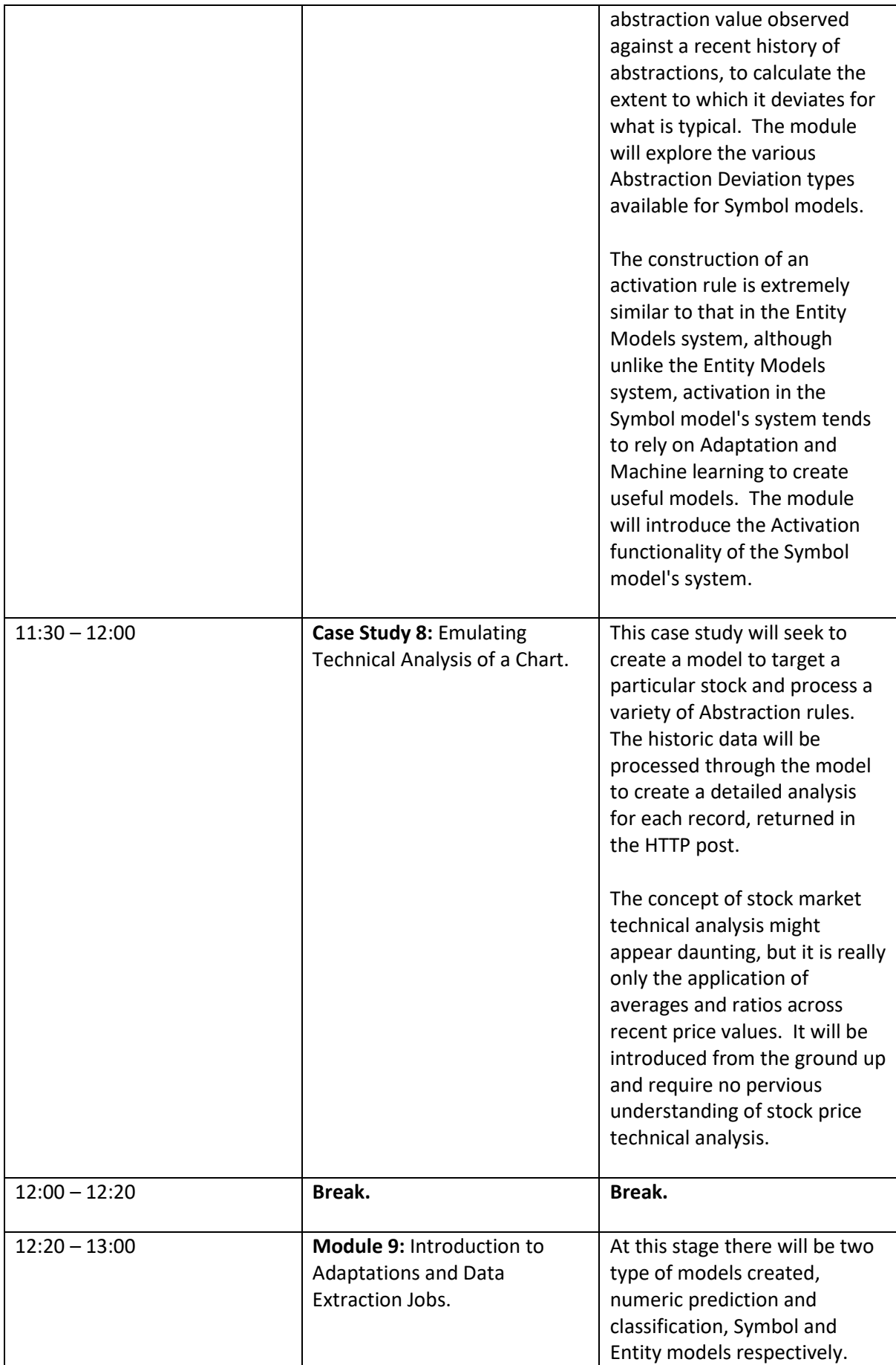

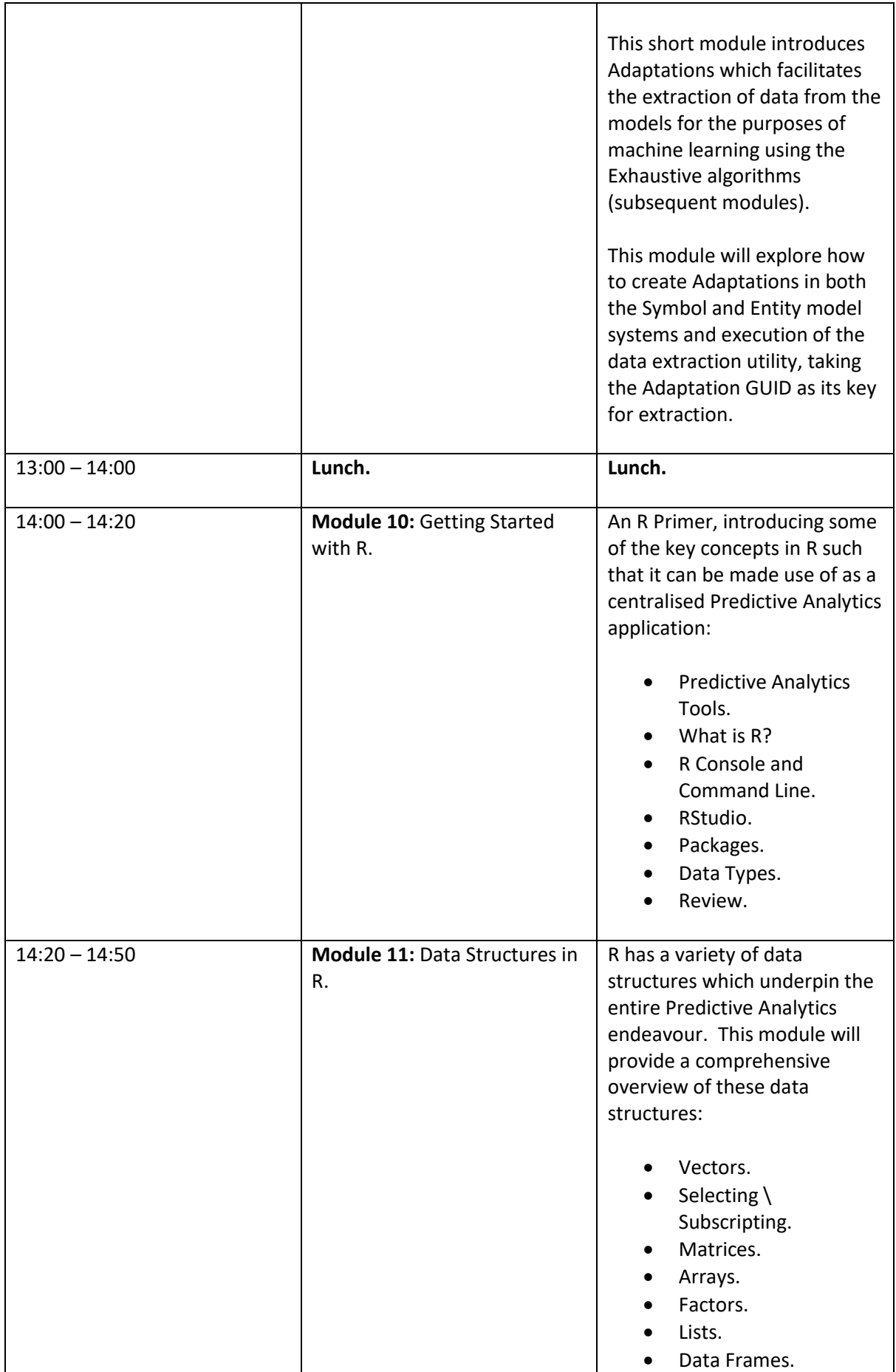

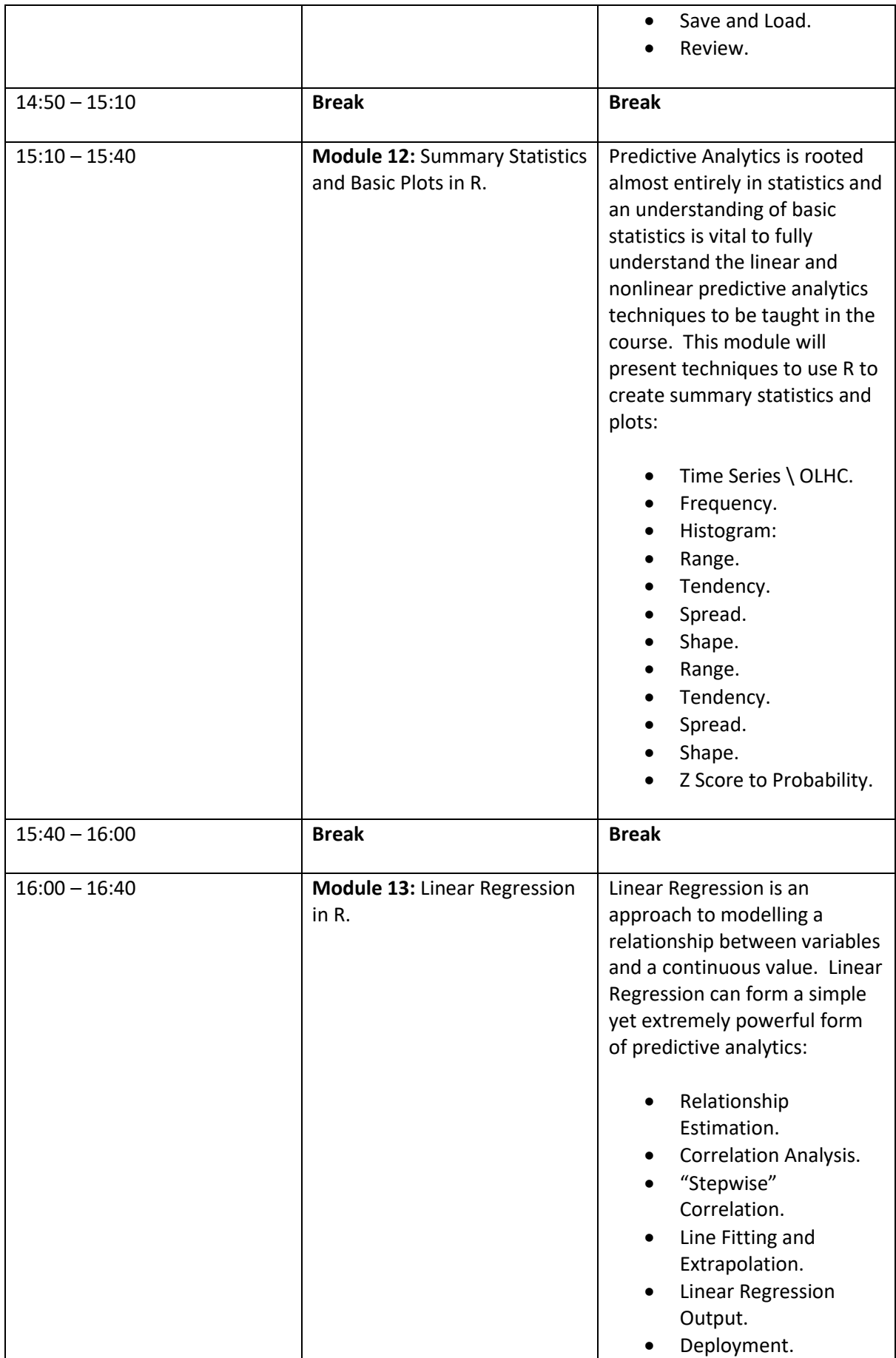

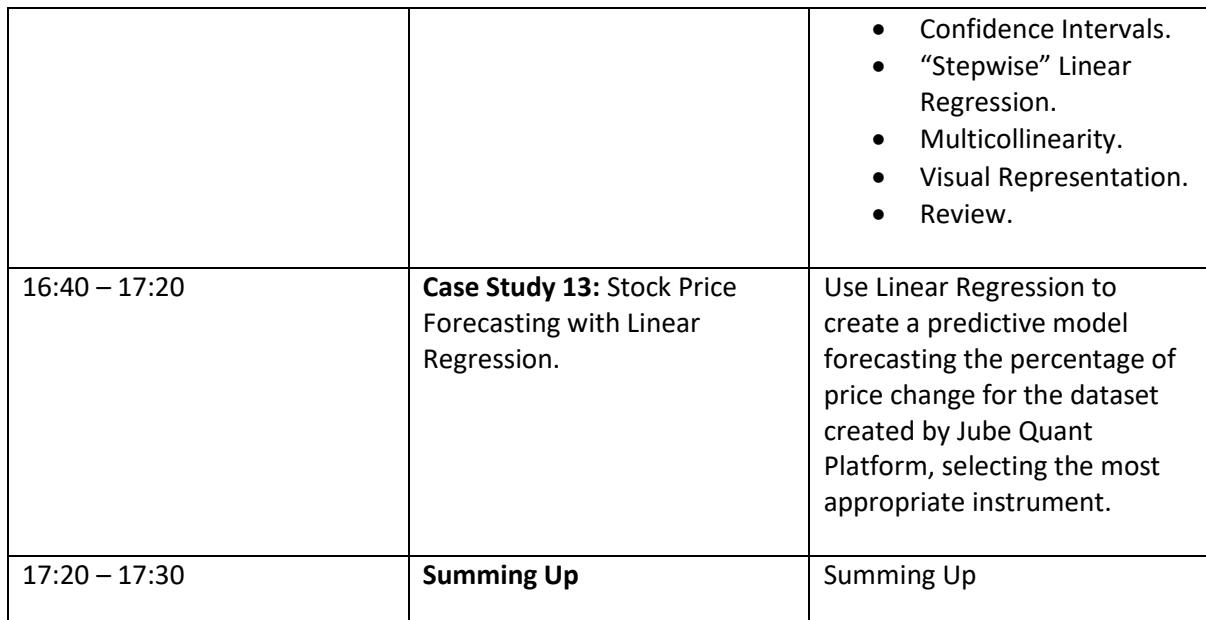

<span id="page-14-0"></span>More R machine learning and an introduction to Image and Pattern Classification:

- **Module 14:** Logistic Regression in R.
- **Case Study 14:** Fraud Prevention with Logistic Regression.
- **Module 15:** Decision Trees in R.
- **Case Study 15:** Decision Trees for Credit Risk Analysis.
- **Module 16:** R Naive Bayesian Classifiers and Laplace Estimator.
- **Case Study 16:** Bayesian Classifiers.
- **Module 17:** Neural Networks in R.
- **Case Study 17:** Improving Logistic Regression with a variety of Neural Networks in R.

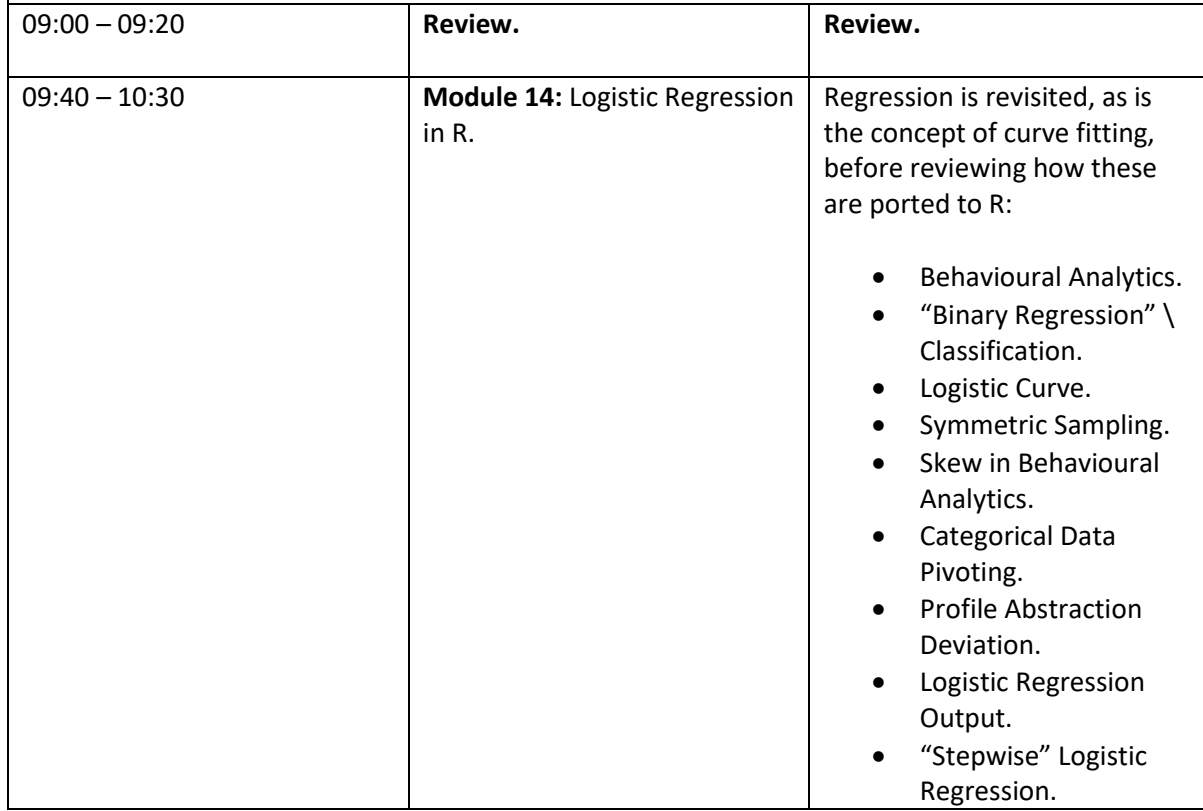

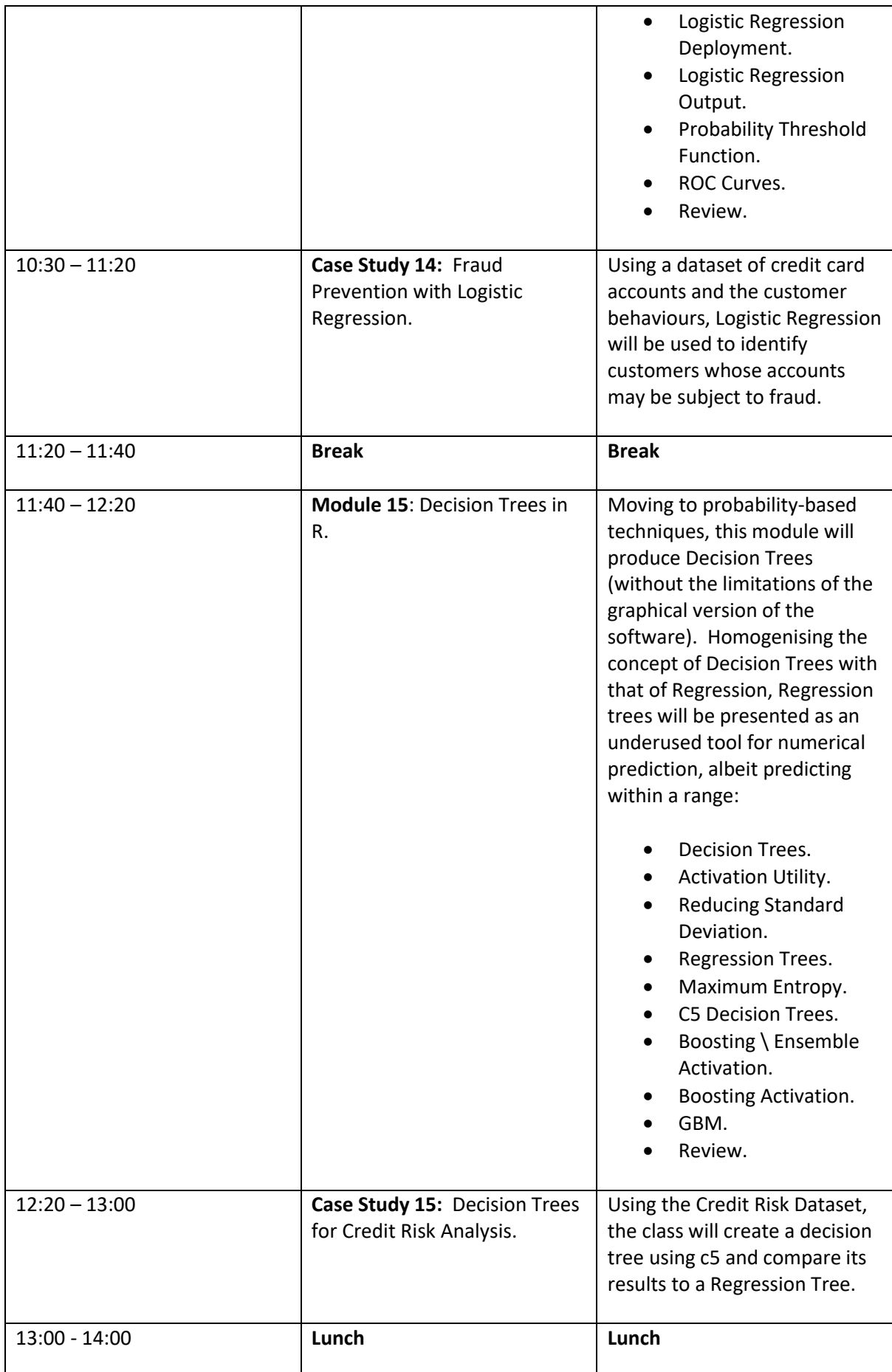

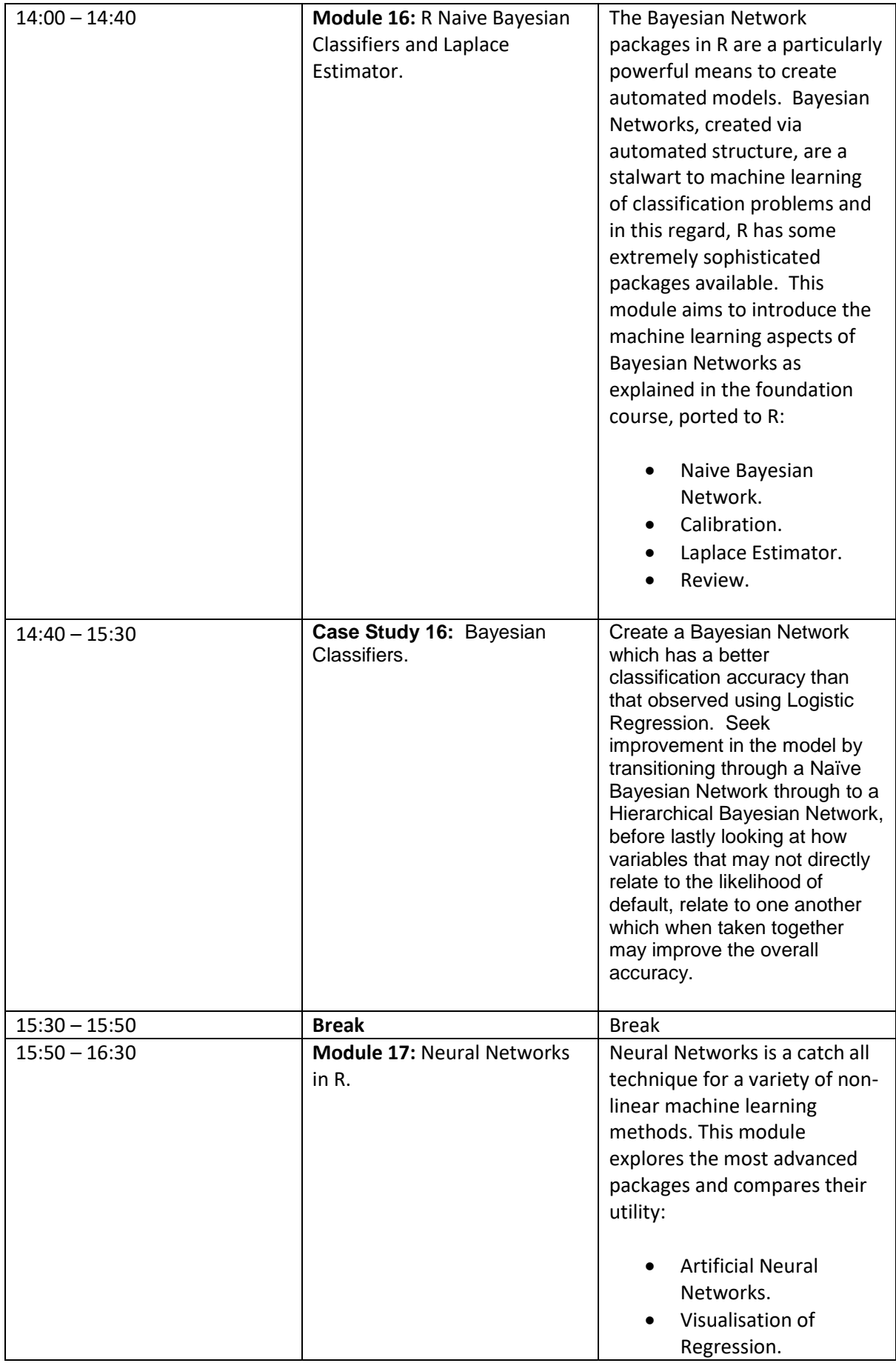

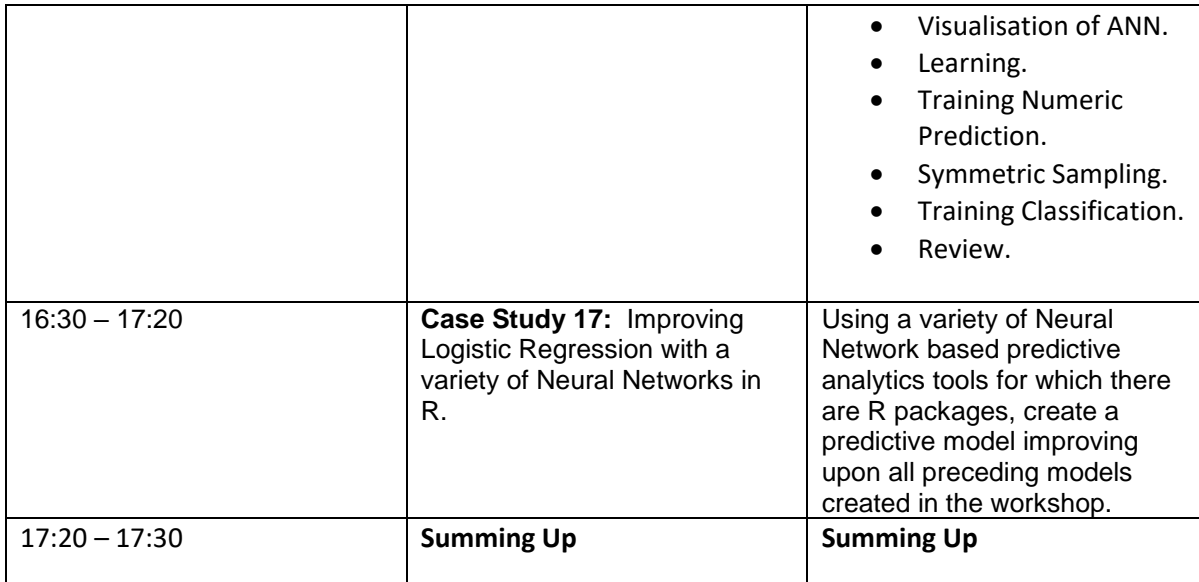

<span id="page-17-0"></span>Putting it all into practice:

- **Module 18:** Exhaustive Search for Regression and Neural Network Topology Exploration.
- **Module 19:** "Convolution" and Grid Image Abstraction Techniques.
- **Case Study 19:** Exploring Classifiers on image Data.
- **Module 20:** Syslog, VirusTotals Process Monitoring, VirusTotals Auto Runs and PropSniff integration for network and host intrusion detection.
- **Case Study 20:** Block IP on Failed Login, Abuse IP, Excessive Ping or SQL injection.
- **Module 21:** Security, Backup and Recovery and Consolidation.
- **Module 22:** Getting Help from Jube, Backup and Recovery of Tenants.

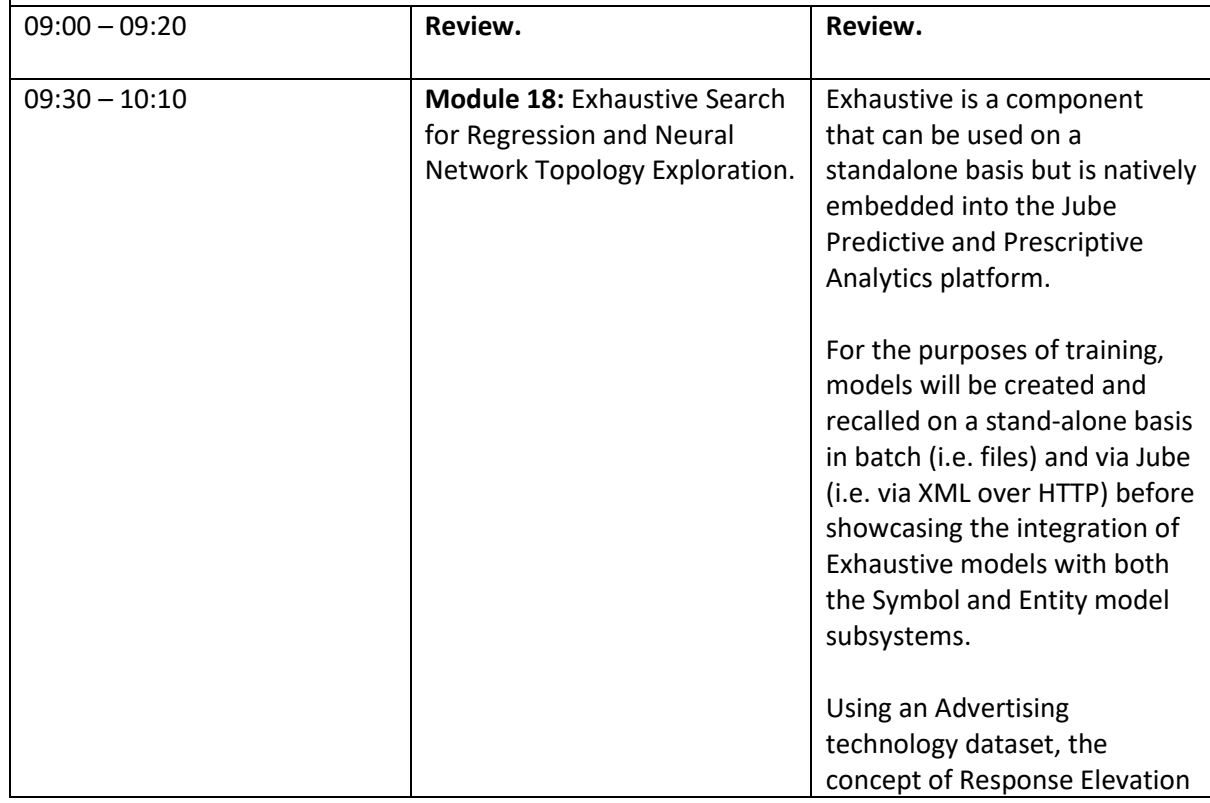

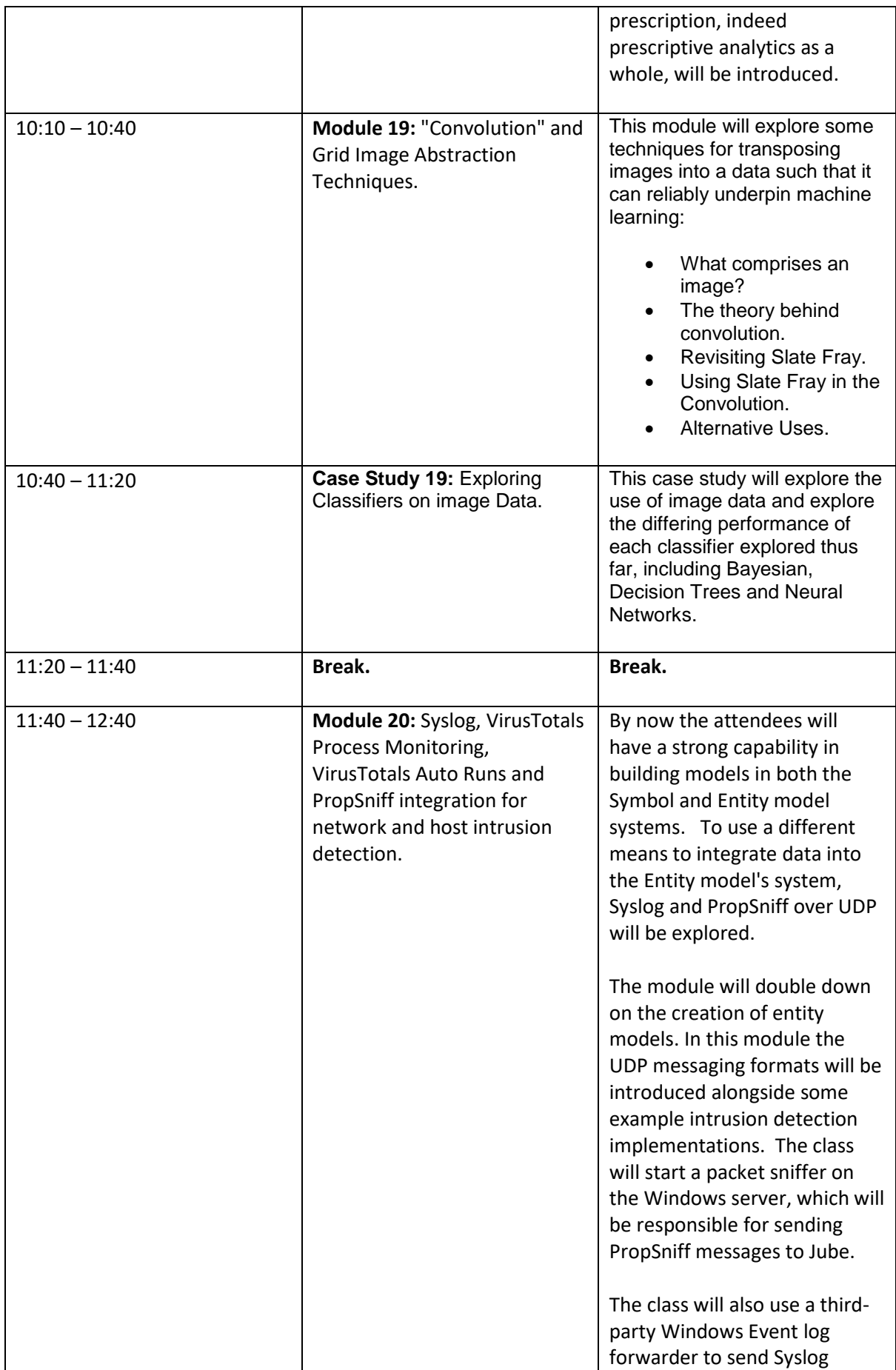

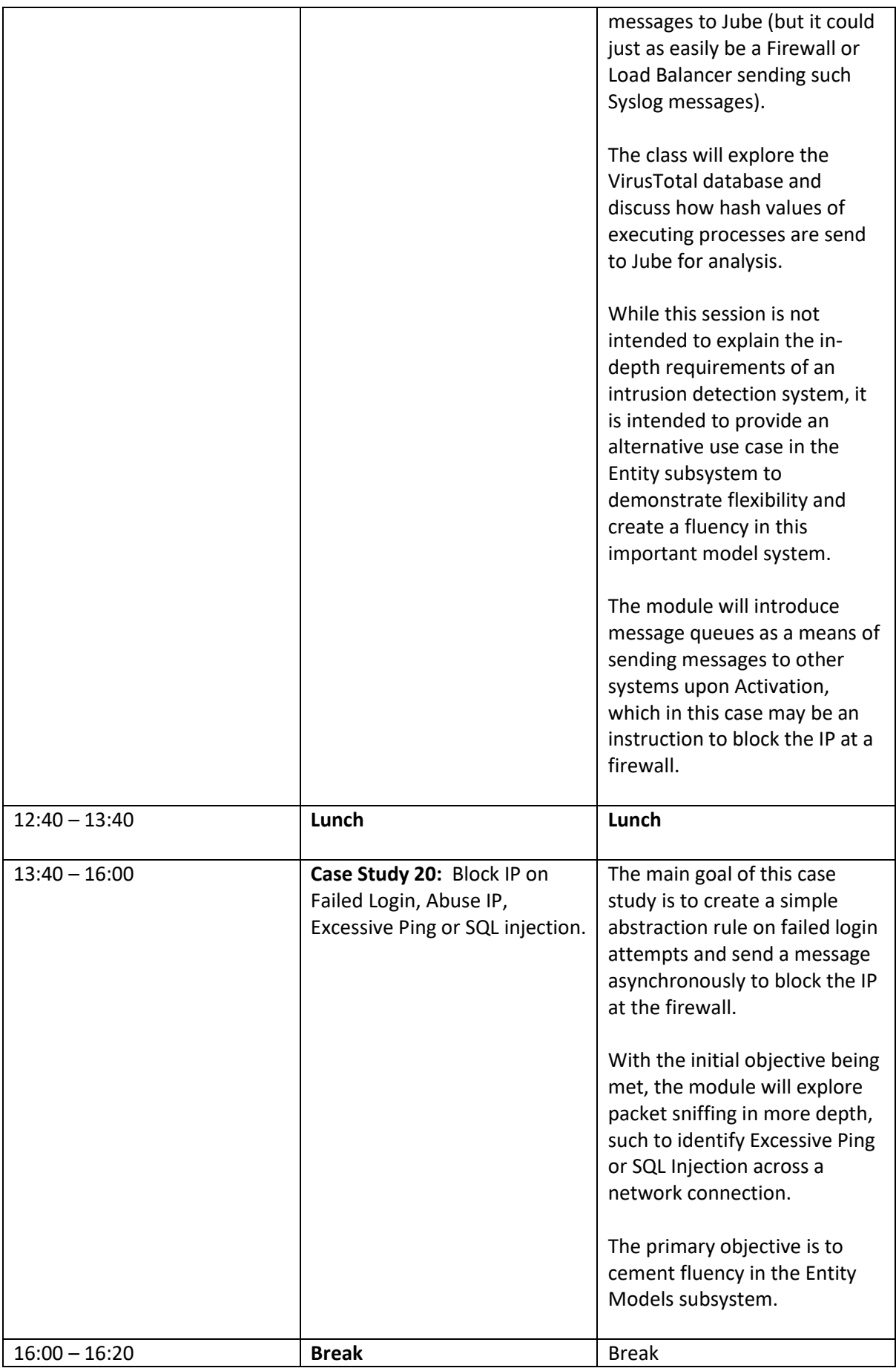

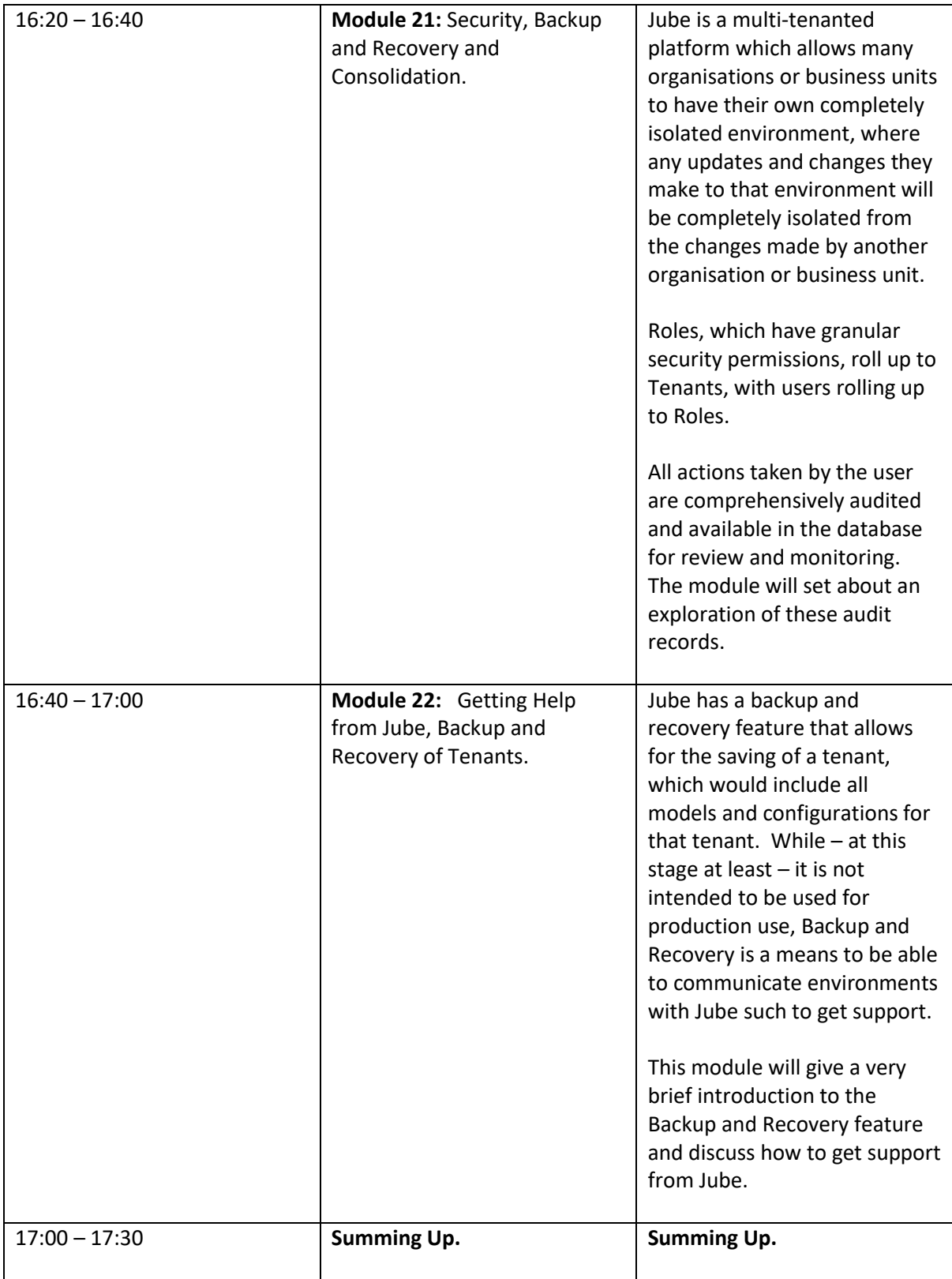

<span id="page-21-0"></span>Installing the Jube Platform on your own servers and performing advanced configuration and reporting:

- Module 23: Platform Technical Architecture.
- Case Study 23: Installing the Prerequisites and the Jube Platform.
- Module 24: Databases, Compression and Encryption Zones.
- Module 25: Telerik Reporting Designer.
- Case Study 25: Creating Reports in Jube and Telerik Reporting Designer.
- Module 26: Entity Model Inheritance, Volume Monitoring and Background Limits.
- Case Study 26: Create a Real Time Auction for Advertising Technology.
- Module 27 .net platform augmentation.

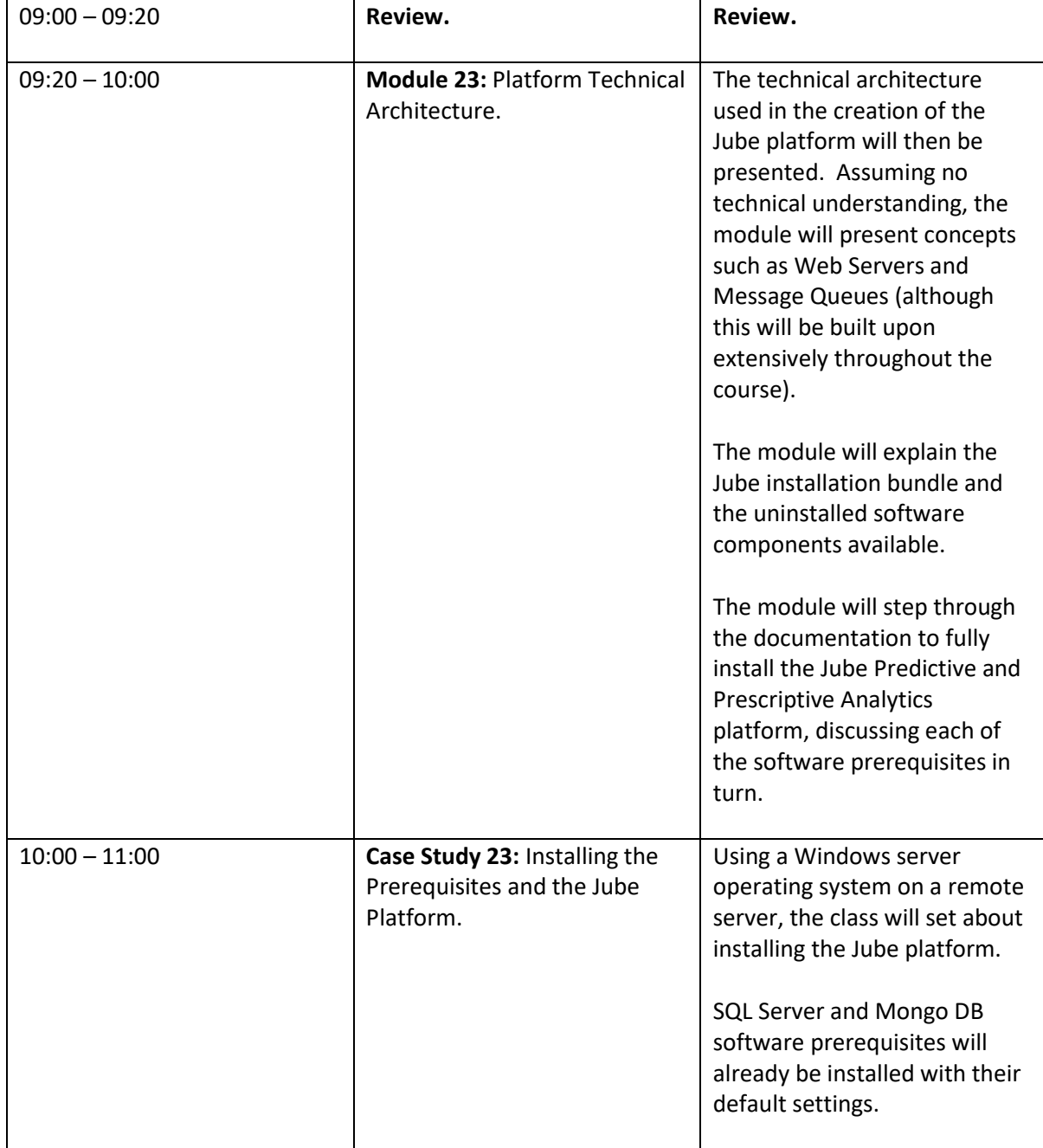

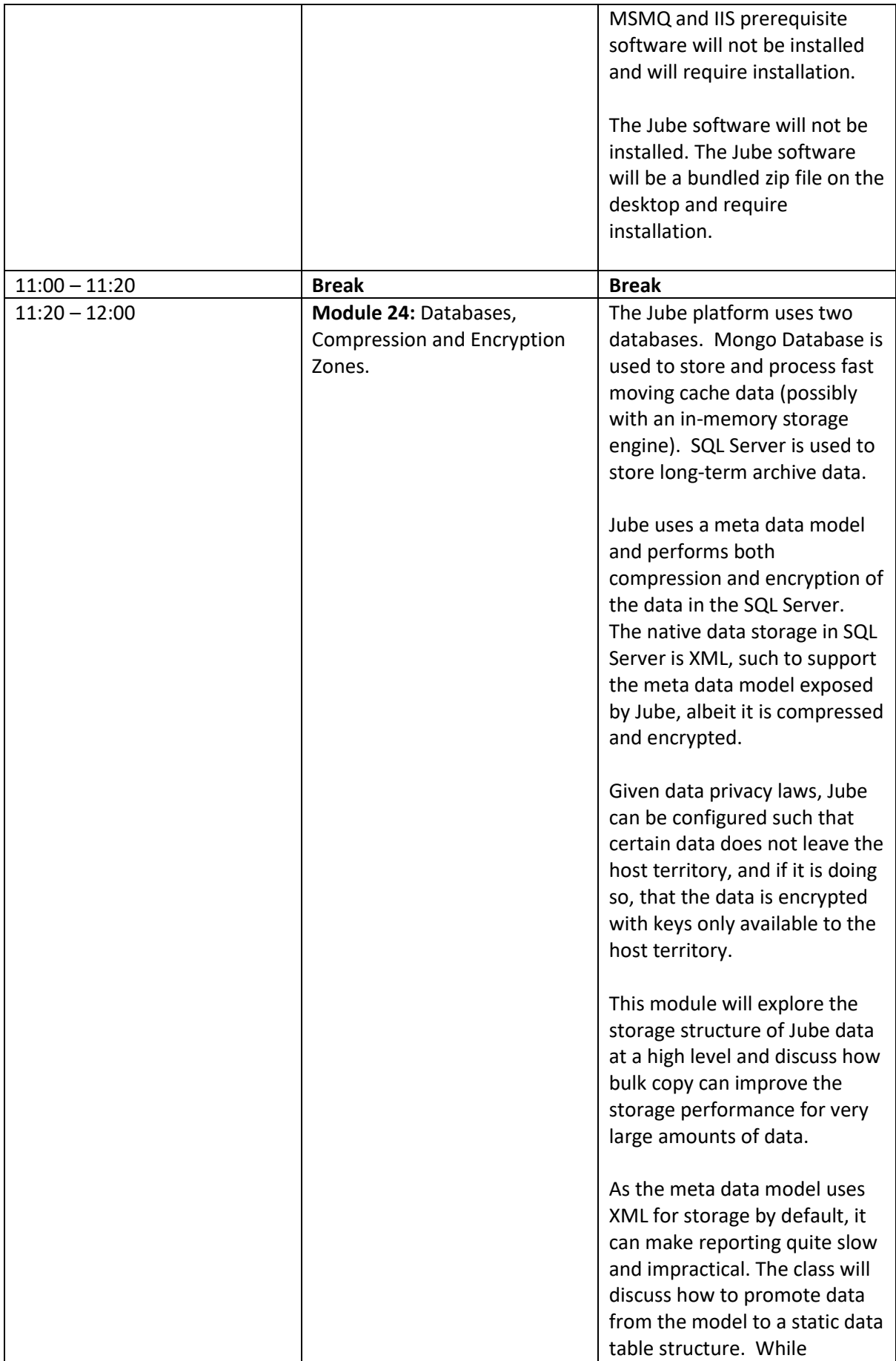

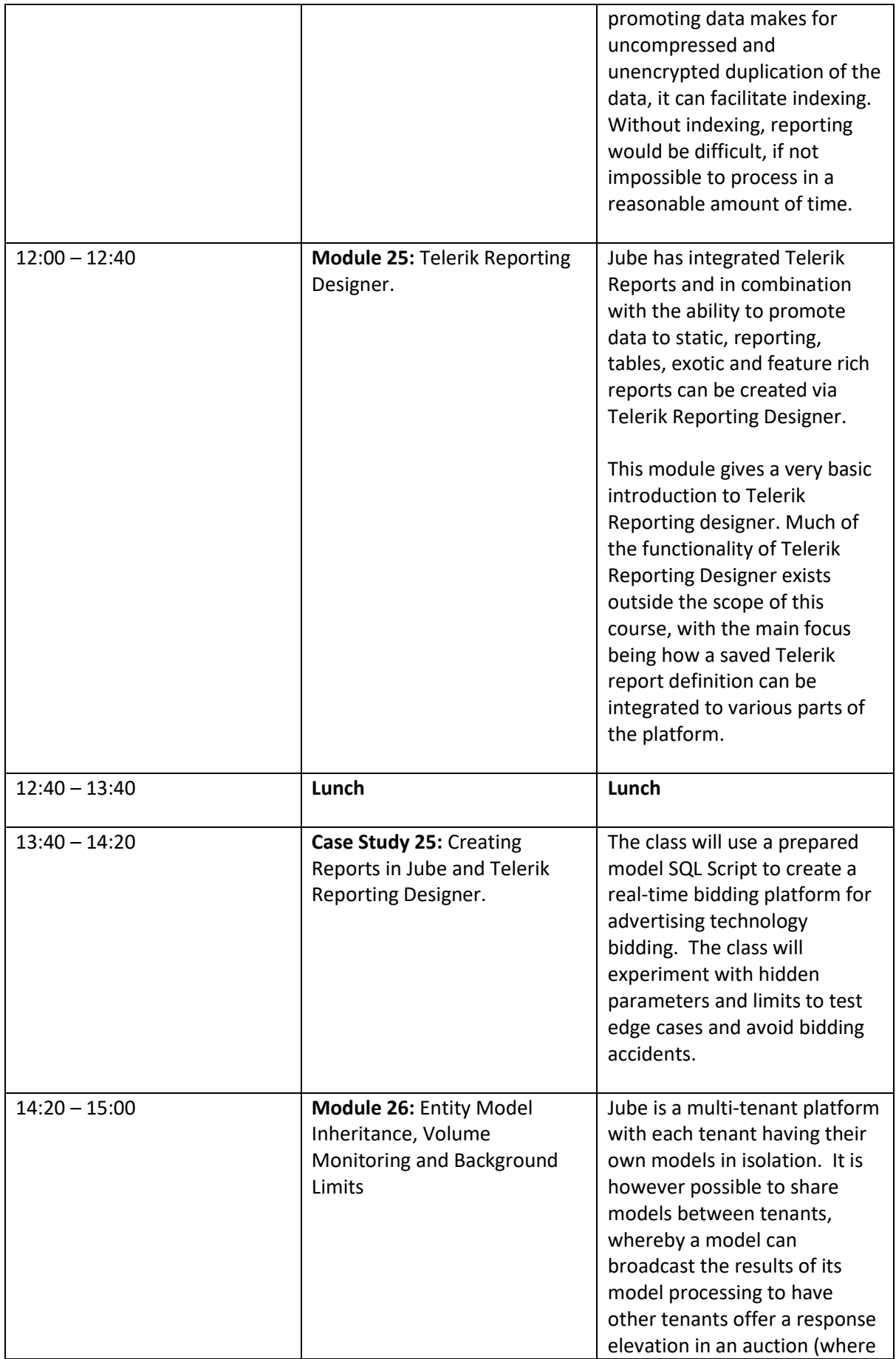

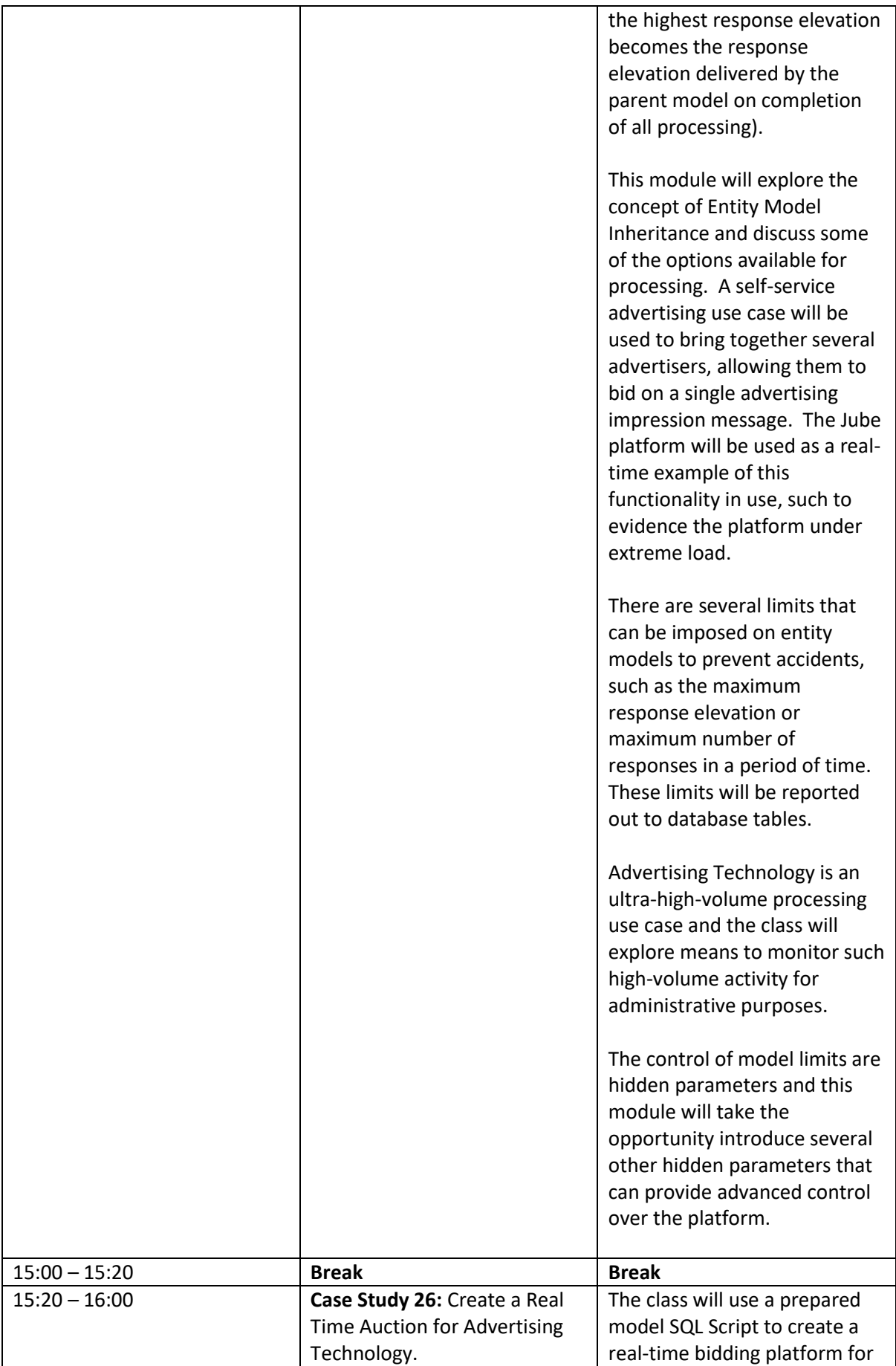

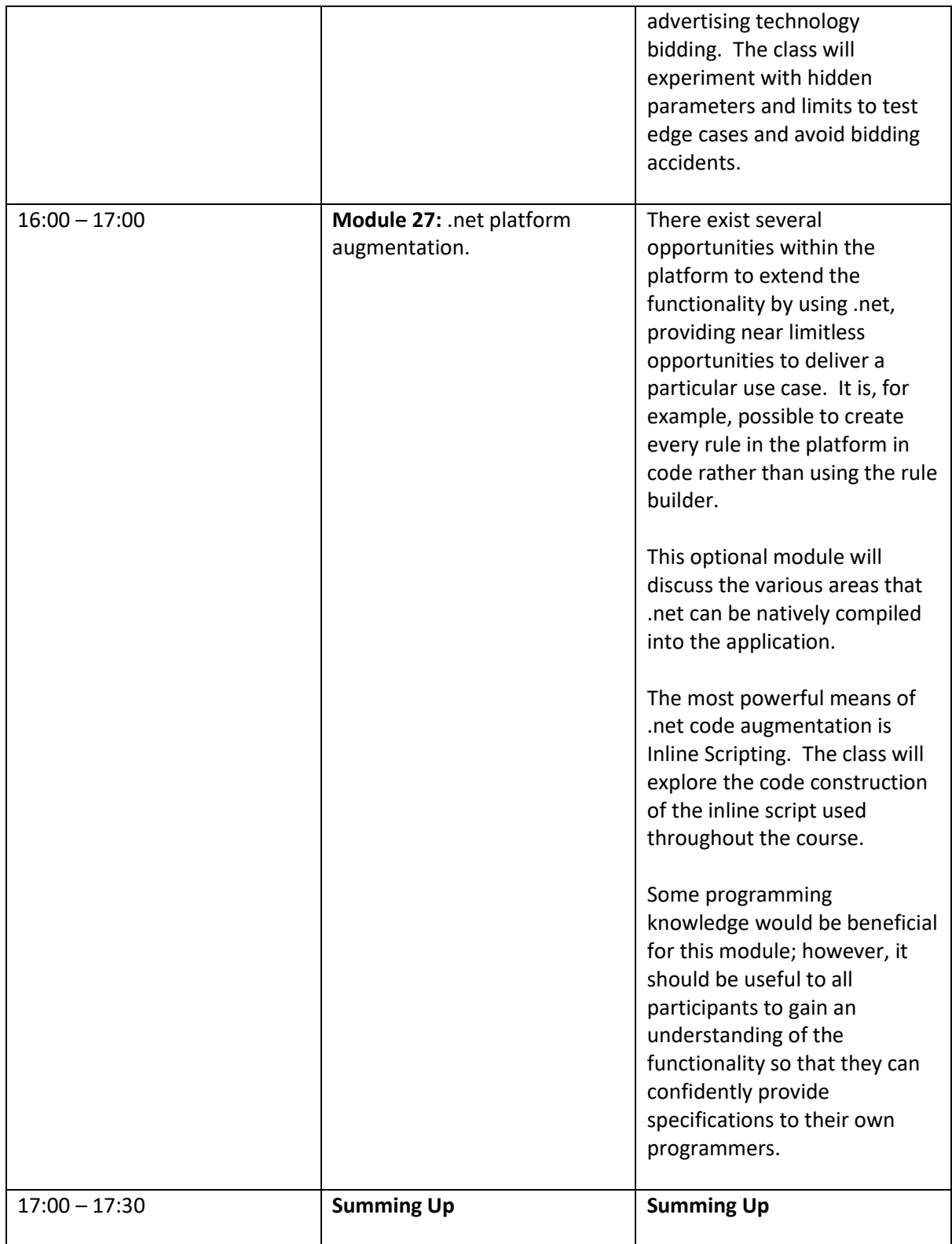

# <span id="page-25-0"></span>Post Course Implementation

The Training represents a large investment in both your time and money. We are thrilled to be given the opportunity to bring about this change in your business.

It is important to recognise that the training course is extremely intensive. We have found in delivering this training course to many companies and individual participants, that post course

planning and implementation is of paramount importance. The skills you will acquire on this training course will fade very if they are not put into practice immediately. Conversely, if the skills acquired are put into immediate practice, then they will crystallise and stay with you forever.

It is therefore strongly encouraged to engage with stakeholders in your business, to agree a project and deliverable pre-course, for immediate commencement post-course. Your trainer will be on hand after the training course to help answer any questions or immediate skill fade. In this manner, you should be in no doubt that this course will deliver you immeasurable, real, value upon your return.